*Зинаида ОМЕЛЬНИЦКАЯ, главный редактор издания «БАЛАНС»*

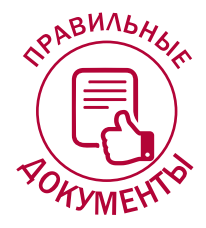

## АНАЛИЗИРУЕМ РИСКИ НЕПОДАЧИ ФОРМЫ № 20-ОПП

В чем суть проблемы? **Помимо штрафов за неподачу формы № 20-ОПП (подробнее о штрафах см. на с. 40 этого номера) субъекта хозяйствования (далее – СХ) подстерегают и другие неприятности. В частности, возрастает риск попасть в перечень рисковых налогоплательщиков, что, в свою очередь, приводит к блокировке налоговых накладных (далее – НН), проблемам с регистрацией РРО, акцизных складов и получением лицензий на торговлю и хранение горючего.**

В консультации мы рассмотрим, почему неподача формы № 20-ОПП приводит к негативным последствиям для налогоплательщика и влияет на его хозяйственную деятельность.

### Форма № 20-ОПП и статус рискового плательщика

Как известно, все НН и расчеты корректировки (далее – РК), отправленные на регистрацию в ЕРНН, проходят автоматизированный мониторинг. **Исключение** составляют НН и РК, которые соответствуют признакам безусловной регистрации, приведенным в п. 3 Порядка остановки регистрации налоговой накладной/расчета корректировки в Едином реестре налоговых накладных, утвержденного постановлением КМУ от 11.12.19 г. № 1165 (далее – Порядок № 1165/1).

*На заметку! Автоматизированным мониторингом является, по сути, тестирование НН/РК, поступивших на регистрацию в ЕРНН, на наличие признаков нарушения налогового законодательства (п. 2 Порядка № 1165/1).* 

Проще говоря, НН и РК проверяются на предмет реальности поставки товаров (услуг), на которую они оформлены.

При чем здесь форма № 20-ОПП, может спросить налогоплательщик. Ведь на первый взгляд это маловажная форма, которая предназначена исключительно для информирования органов ГНС.

Однако это не так: налоговая считает эту форму одним из ключевых доказательств реальности деятельности СХ (см. разъяснение на официальном веб-портале https://officevp.tax.gov.ua/mediaark/news-ark/421549.html). Именно из формы № 20-ОПП в электронные базы налоговой вносится информация о наличии у СХ основных средств (далее – ОС): офисных, складских, производственных и других помещений, оборудования, транспорта, земельных участков и др.

А если вы не подали форму № 20-ОПП? Тогда информация об объектах, которые вы используете для ведения своей хозяйственной деятельности, не попадет в базу налоговой. И налоговая будет считать, что этих объектов у вас нет, а значит, вы не можете осуществлять заявленную деятельность. То есть ваши операции являются нереальными, и вас надо внести в список рисковых плательщиков.

Такой вывод следует также из пп. 3.1.2 разд. ІІІ Методических рекомендаций, приведенных в письме ГФС от 16.05.16 г. № 16872/7/99-99-14-02-02-17.

Давайте рассмотрим, какими могут быть последствия отнесения СХ к рисковым плательщикам.

#### Блокировка регистрации НН/РК

Основанием для блокировки НН/РК является тот факт, что либо плательщик НДС отвечает критериям рисковости налогоплательщика, либо осуществляемые им операции отвечают критериям рисковости операций.

Для того чтобы разблокировать НН/РК, плательщику НДС нужно подать **пояснения и копии документов**, подтверждающих реальность хозяйственной операции, отраженной в НН/РК. То есть нужно доказать налоговой, что у СХ,

в частности, имеются материально-технические ресурсы, необходимые для осуществления такой операции.

При этом налоговая будет **проверять достоверность полученной от СХ информации**, сравнивая ее с данными, которые уже имеются в ее электронной базе. И если указанные в пояснении материально-технические объекты (например, склады, производственные помещения, транспорт и т. п.) в этой базе отсутствуют, то плательщик НДС получит отказ в регистрации НН.

Поэтому прежде чем подавать пакет документов для разблокировки НН/РК, вам нужно удостовериться, что перечисленные в пояснении объекты были отражены в ранее поданной форме № 20- ОПП. А если эта форма не подавалась, то ее нужно подать до того, как будут поданы документы для разблокировки НН/РК.

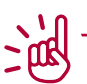

*На заметку! Проверить информацию о своих объектах налогообложения можно в приватной части электронного кабинета: «Электронный кабинет плательщика налогов»/«Учетные данные плательщика»/«Сведения об объектах налогообложения».*

#### Непринятие Таблицы данных

Напомним, что принятая налоговой Таблица данных плательщика НДС (далее – Таблица) является своего рода иммунитетом от блокировки НН/РК. Наличие у плательщика НДС принятой таблицы – это один из признаков безусловной регистрации НН/РК.

Однако, как показывает практика, добиться принятия Таблицы сложно. Налоговая не спешит учи-....<br>тывать Таблицы, поданные плательщиками НДС, ~ и находит разные причины для отказа в их приеме. Почему же не принимают Таблицу? Одна из причин – несоответствие видов деятельности плательщика тем ОС, которые у него имеются (точнее, имеются в базе у налоговой).

Как мы уже отметили выше, вместе с Таблицей плательщик НДС подает пояснение. В этом пояснении он должен привести информацию, которая докажет, что у него есть все материальнотехнические и трудовые ресурсы для осуществления деятельности согласно тем кодам КВЭД, которые указаны в Таблице. То есть плательщик НДС должен указать в Таблице собственные

и арендованные объекты ОС, которые он использует для ведения своей хоздеятельности.

Понятно, что проверять соответствие и наличие этих объектов налоговая будет путем сравнения информации из пояснения с информацией, которая уже есть в электронной базе.

## Отказ в регистрации РРО (ПРРО)

Вы собираетесь зарегистрировать РРО. Но для этого нужно, чтобы хозяйственная единица, где будет использоваться РРО, была отражена в форме № 20-ОПП

Œ

 $\mathcal{L}^{(1)}$ መ *Имейте в виду! Сам РРО в форме № 20-ОПП указывать не нужно.* 

Допустим, вы открываете новую хозяйственную единицу (например, магазин), где будет использоваться РРО, либо новый РРО начинает использоваться в уже существующей хозяйственной единице (например, в кафе). Но информацию о том, что у вас открылся магазин или заработало кафе, вы не подавали в орган ГНС. Тогда перед подачей заявления для регистрации РРО следует подать форму № 20-ОПП. Иначе в регистрации РРО вам будет отказано (пп. 8 п. 2 разд. ІІ Порядка, утвержденного приказом Минфина от 14.06.16 г. № 547).

Также отметим, что СХ получит отказ в регистрации РРО, если по информации из формы № 20- ОПП хозяйственная единица, где будет использоваться этот РРО, закрыта или не эксплуатируется (пп. 8 п. 2 разд. ІІ Порядка № 547). В таком случае следует обновить информацию – подать форму № 20-ОПП, где отразить изменения в статусе объекта (допустим, если он простаивал, а теперь начал эксплуатироваться).

*На заметку! Также не удастся зарегистрировать и программный РРО, если данные о хозяйственной единице, где он будет использоваться, не были указаны в ранее поданной форме № 20-ОПП (п. 6 разд. ІІ Порядка, утвержденного приказом Минфина от 23.06.20 г. № 317).*

#### Отказ в регистрации акцизного склада

Отсутствие объекта налогообложения или наличие в базе неполной или ошибочной информации о нем будет препятствием и в процедуре регистрации в СЭАРГ акцизных складов (далее – АС).

*Напоминаем! Согласно пп. 14.1.6 Налогового кодекса, акцизный склад является объектом, связанным с налогообложением. Например, в ныне действующем справочнике есть такие АС, как автозаправочная станция (код 10), бензоколонка (код 90).*

При регистрации АС налоговая делает сверку с данными своей информационной базы, и если в ней отсутствуют сведения об АС или же эта информация окажется ошибочной, то зарегистрировать АС в СЭАРГ не получится. Поэтому перед подачей документов для регистрации АС надо убедиться, что информация о нем как об объекте налогообложения есть в базе данных налоговой. А если она отсутствует или же является ошибочной, тогда следует подать форму № 20-ОПП.

#### Отказ в выдаче лицензии на торговлю и хранение горючего

Для торговли и хранения горючего у СХ должны быть специальные емкости (резервуары). Не исключено, что при выдаче лицензий на этот вид деятельности налоговики также будут сверяться с данными своей информационной базы. И если они посчитают, что для хранения горючего у заявителя нет необходимой материально-технической базы – ему откажут в выдаче лицензии.

Поэтому не забудьте подать форму № 20-ОПП и указать в ней актуальные данные о ваших резервуарах!

## ВЫВОДЫ

Как показывает практика, для налоговой форма № 20-ОПП является одним из ключевых индикаторов того, что предприятие осуществляет реальную деятельность.

*Анастасия ШЕВЧЕНКО, юрист*

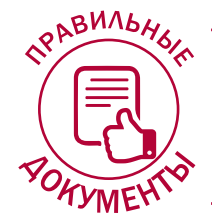

# ПРЕДПРИЯТИЕ МЕНЯЕТ АДРЕС: КУДА ПОДАВАТЬ ФОРМУ № 20-ОПП?

Из этой статьи вы узнаете: **куда подать уведомление по форме № 20-ОПП, если предприятие меняет свое местонахождение и становится на основной учет в другом налоговом органе.**

### Общие правила учета налогоплательщиков

Налогоплательщик обязан стать на учет в налоговых органах по своему основному и неосновному месту учета и уведомить контролирующий орган по основному месту учета обо всех имеющихся у него объектах налогообложения и объектах, связанных с налогообложением, путем подачи формы № 20-ОПП (п. 8.1 Порядка, утвержденного приказом Минфина от 09.12.11 г. № 1588, далее – Порядок № 1588).

Допустим, налогоплательщик меняет свое местонахождение (юрлицо) или место жительства (физлицо), в результате чего меняется административнотерриториальная единица, а значит, и налоговый орган, в котором он состоит на учете. В таком случае ему нужно сняться с прежнего места учета и стать на учет в новом органе ГНС (п. 10.1 Порядка № 1588).

Перевод плательщика в налоговый орган по новому месту нахождения (месту жительства) осуществляется налоговыми органами (прежним и новым) в течение месяца.